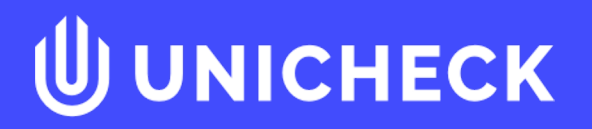

# **Аналіз онлайн звіту Unicheck**

# **Бібліотека користувача**

Повноцінний доступ до файлів та наскрізний пошук

UNICHECK Бібліотека Інтеграція

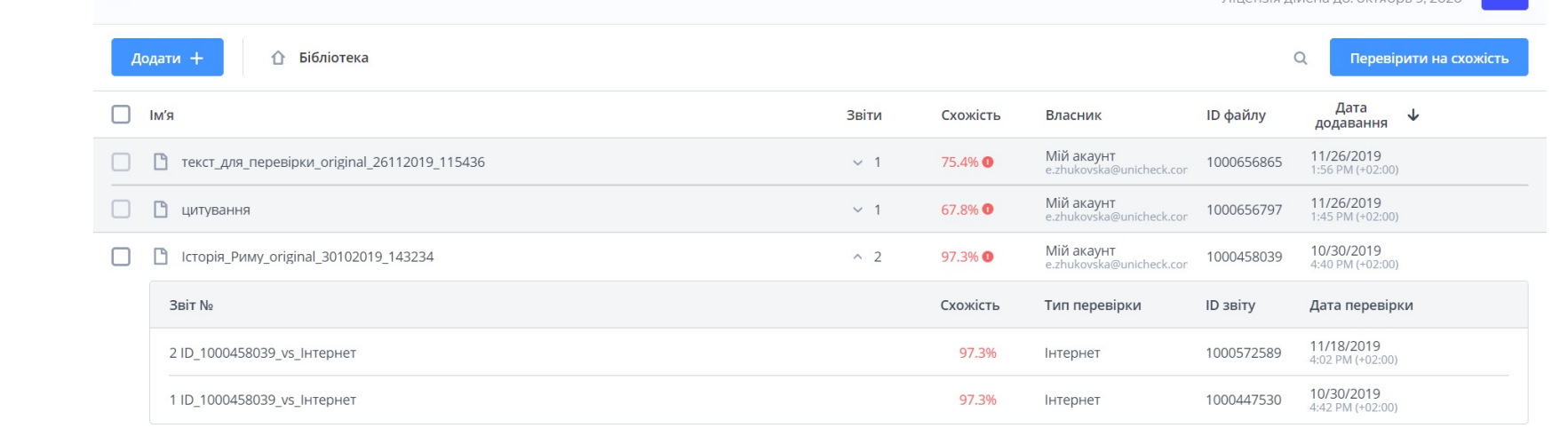

## **Усе під рукою**

Надзвичайно простий перегляд робіт та звітів Залишилась 4991 сторінка

# **Перевірка документу**

У вас завжди є вибір

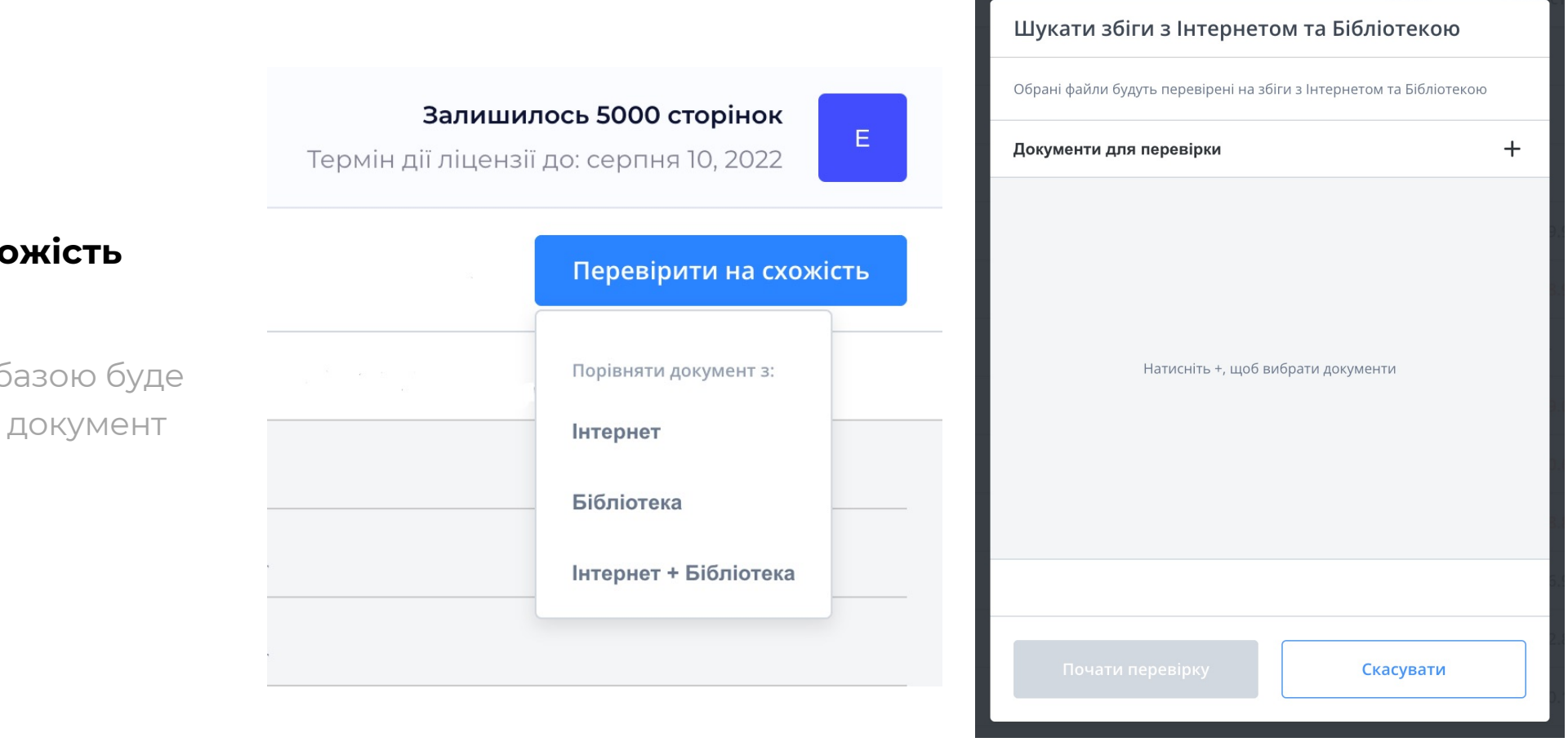

## **Перевірка на схожість**

Обирайте з якою базою буде перевірятися ваш документ

### **UUNICHECK**

# **Бібліотека викладача**

Повноцінний доступ до файлів та наскрізний пошук

## **Всі роботи разом**

Можливість створювати папку під кожну групу студентів

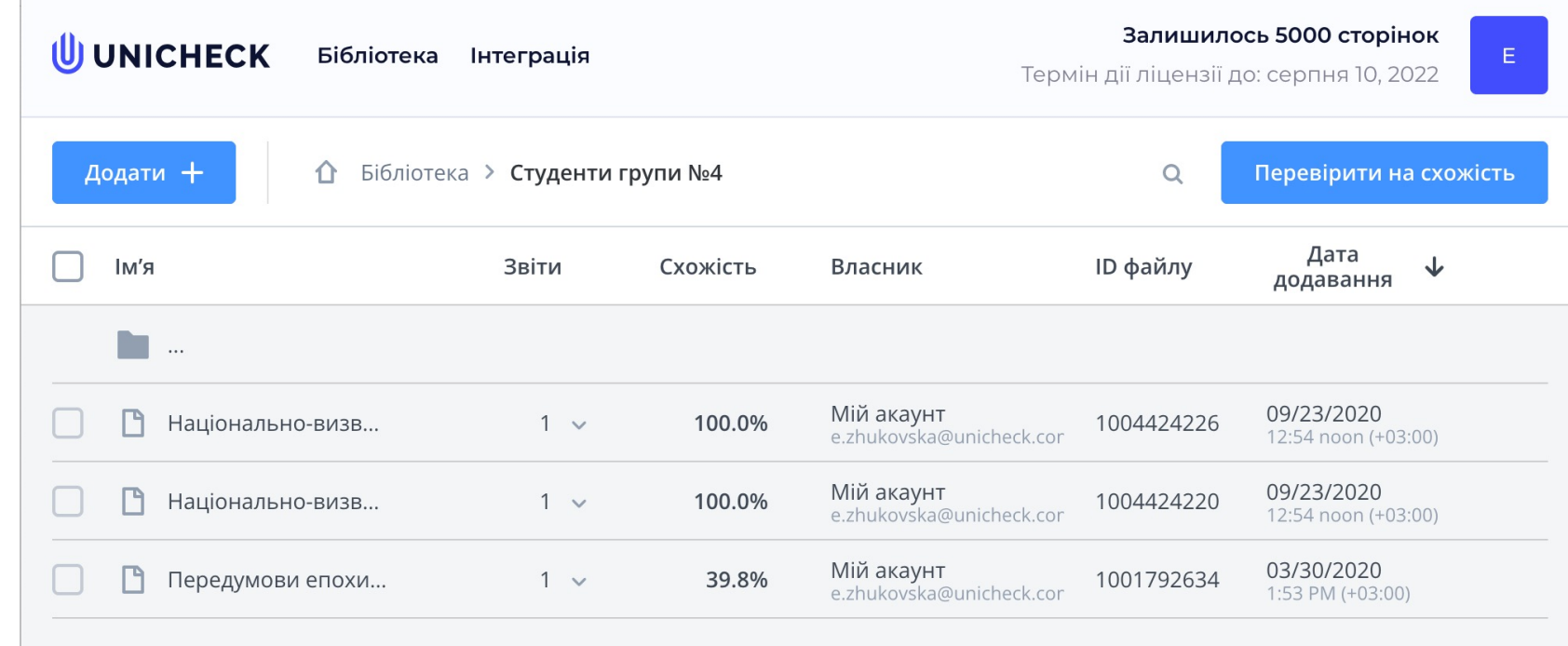

# **Налаштування**

Ми постійно оновлюємо та вдосконалюємо зручність користування

## **Налаштування чутливості**

Налаштовуйте кількість та відсотки слів, які автоматично вилучаються зі звіту

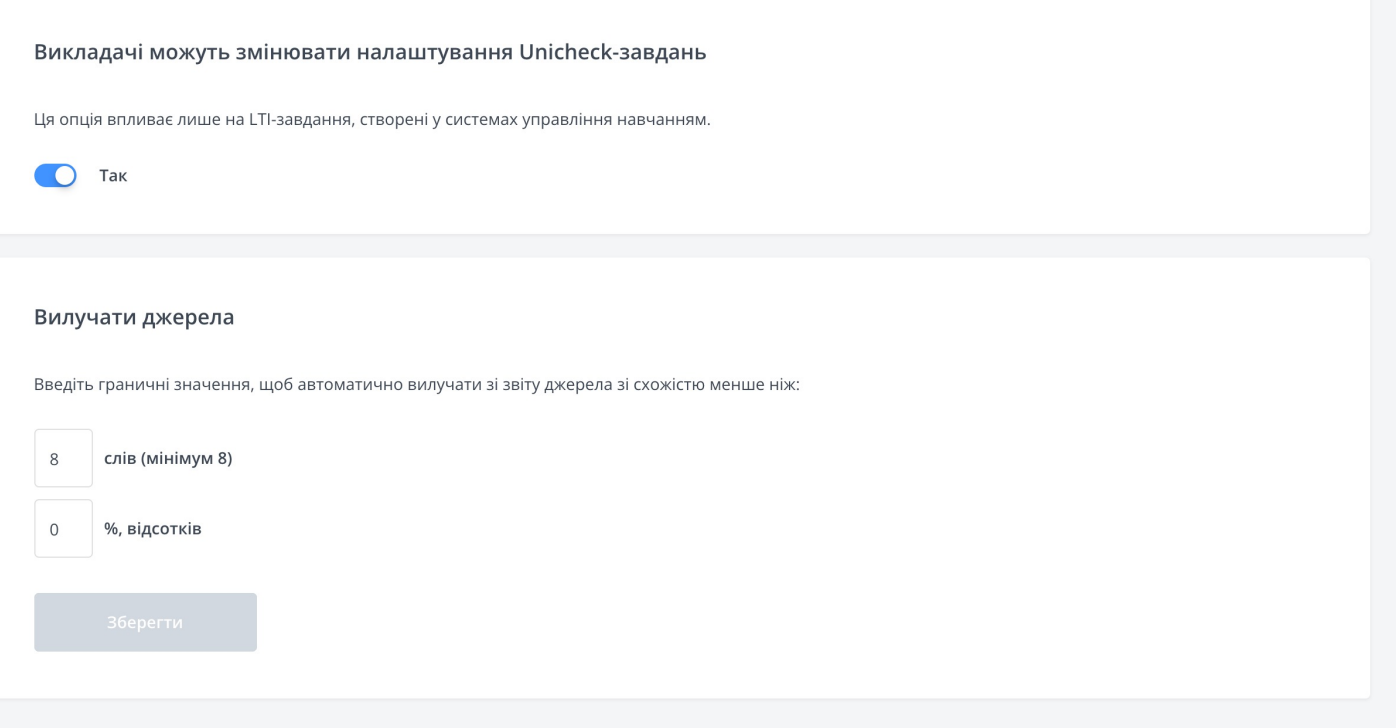

### **UUNICHECK**

# **Експерт приймає рішення**

Антиплагіатні системи не шукають плагіат як такий, а кінцевий висновок формує експерт

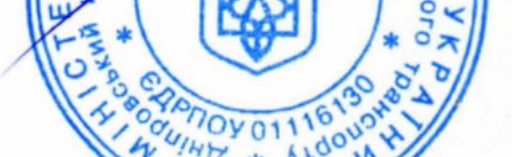

## ПОРЯДОК ПЕРЕВІРКИ

кваліфікаційних випускних робіт здобувачів вищої освіти на виявлення

текстових та графічних запозичень засобами перевірки на плагіат

2.9 Звіт про результати технічної перевірки в Бібліотеці надається студенту (під розпис) для передавання науковому керівнику для подальшого аналізу виявлених збігів. Керівник ВКР як експерт з предметної області на основі аналізу Звіту приймає рішення про допуск, доопрацювання та повторну перевірку або недопуск до захисту ВКР, а копії документів - здобувачу вищої освіти - автору роботи.

Cервіс з перевірки текстів робить в дві речі:

- обчислює кількість збігів
- показує, звідки вони беруться

# **Які бувають відсотки схожості у звітах Unicheck?**

**Колір відсотку буде залежать від "щільності" знайдених збігів й загальної кількості слів у документі**

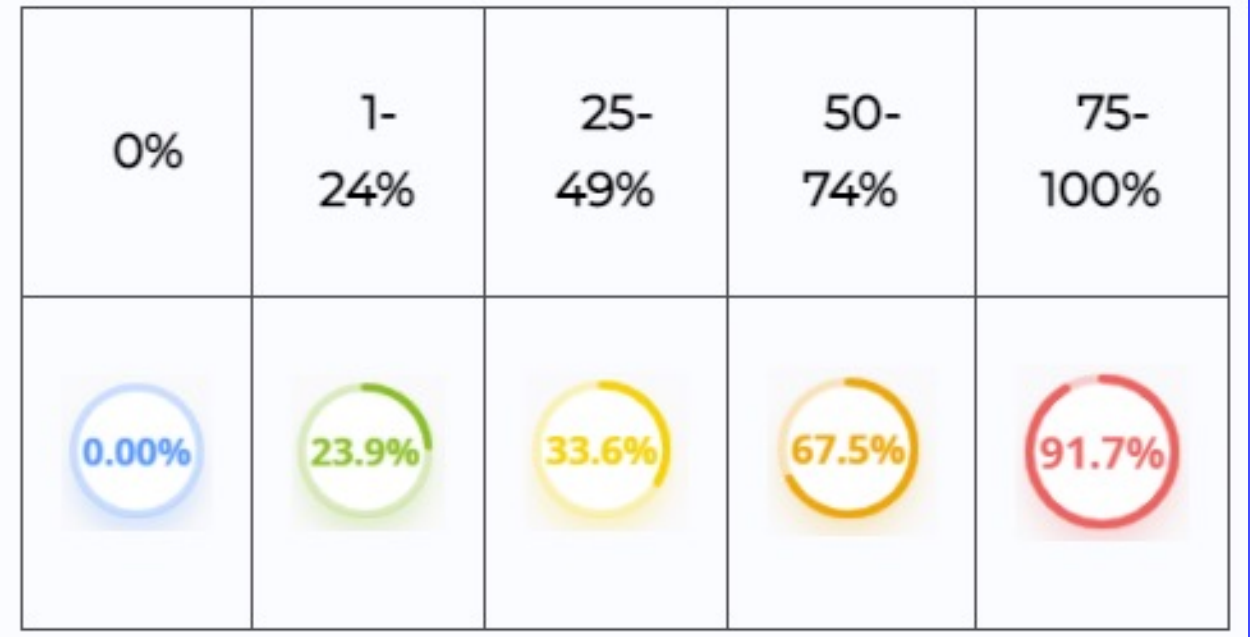

# **Технологія «Модифікації»**

### Перегляньте підозрілі об'єкти, які були знайдені підчас перевірки

shortening or lengthening pulses and intervals, filling the long interval or numerical distortions can lead to incorrect reception of the code  $[3, 6]$ . Often the information, which is not noticeable

in the time representation of the signal, is shown in its frequency representation. Using the Fourier transform (FT) one can study the noisy ALSC code signal comprising interferences from various sources. With the use of FT, a signal is decomposed into elementary harmonic vibrations with different frequencies and all the necessary proper-

long interval at the end of the code. On this basis,

### ВИЯВЛЕНО МОДИФІКАЦІЇ ТЕКСТУ. ПЕРЕЙДІТЬ НА ВКЛАДКУ МОДИФІКАЦІЇ.

decomposition in Fourier series the wavelets can represent local features of the signal much more accurately and to provide a two-dimensional scan, in which the frequency and the coordinates are regarded as independent variables. This makes it possible to analyze the signal in two spaces at the same time.

The wavelet decomposition is described by the formula:

$$
f(t) = \sum_{k=1}^{\infty} c_{jk} \Psi_{jk}(t),
$$

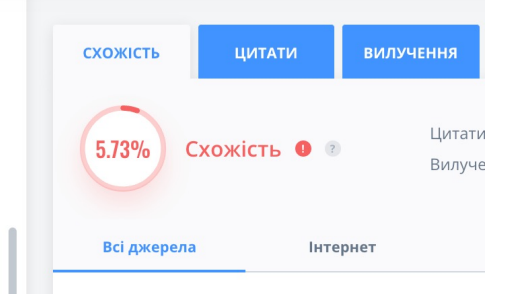

### **Покаже все приховане**

Відображає перелік об'єктів, які могли бути використані з метою викривлення результату

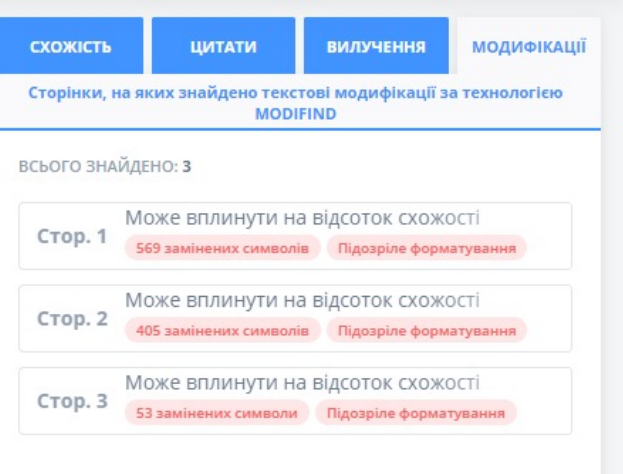

### UU UNICHECK

# **Технологія «Модифікації»**

## Перегляньте випадки підозрілого форматування

ISSN 2307-3489 (Print), ISSN 2307-6666 (Online) Наука та прогрес транспорту. Вісник Дніпропетровського

# **Перевірити**Порівнюйте видимий  $C<sub>1</sub>$ текст із тим, що «бачить»  $_{\rm{C}}$

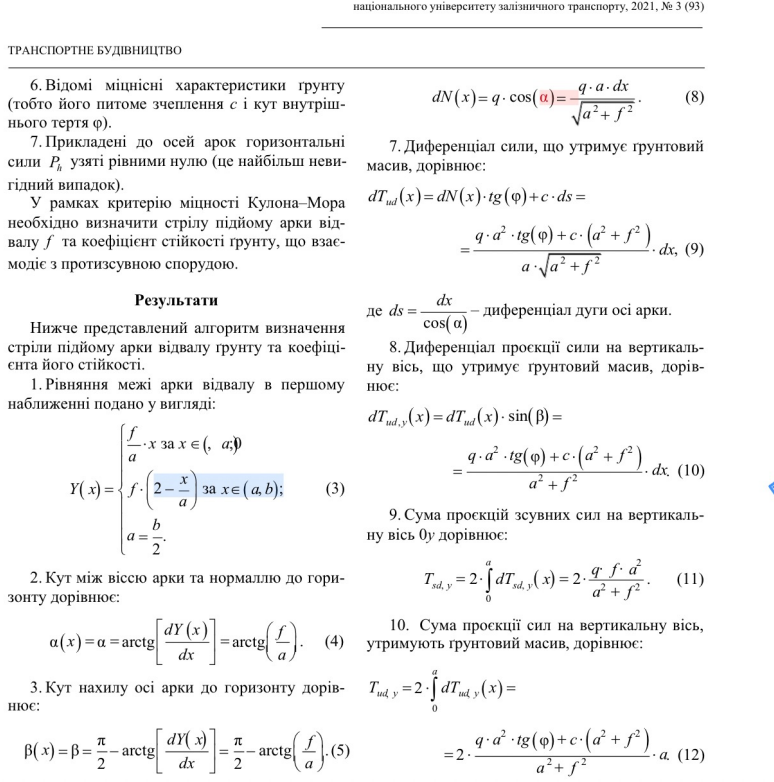

ОРИГІНАЛЬНЕ ФОРМАТУВАННЯ

Може вплинути на відсоток схожості

Стор, 4

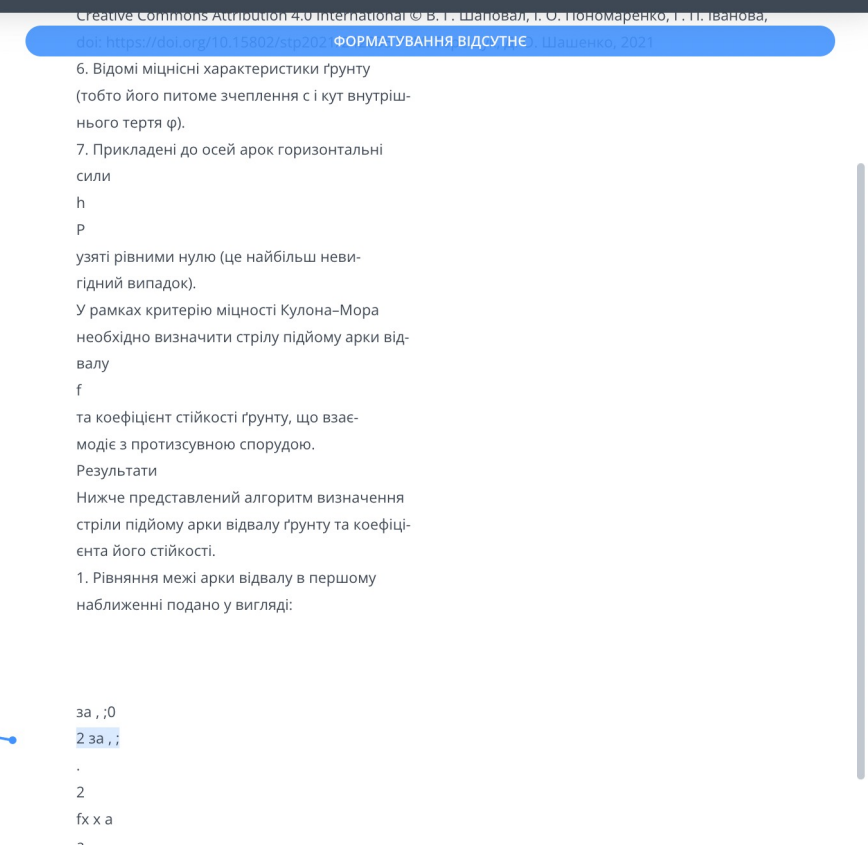

### **UUNICHECK**

сервіс

# **Технологія «Модифікації»**

Текст білого кольору не впливає на відсоток схожості менше ніж 50% на одній сторінці

⊛

 $\circledast$ 

 $\frac{9}{8}$ <br> $\frac{9}{8}$ 

 $\overline{\mathcal{R}}$ 

 $\leftarrow$ 

### **Зручний для читання (видимий) текст Текст, який бачить сервіс**

**ОРИГІНАЛЬНЕ ФОРМАТУВАННЯ** 

and supports services that update the software on a daily basis with new proxies or open relays automatically.

Finally, existing anti-spamming technologies have been reviewed in this work. This would provide readers with some knowledge of the conventional methods that are currently used in the struggle to solve the spamming problem. To give readers a focused approached, a case study of An important issue for sociologists, and indeed for all of society, is why these changes in marital patterns have occurred. In this essay I will seek to critically examine a number of sociological explanations for the 'divorce phenomenon' and also consider the social policy implications that each explanation carries with it.

#### ФОРМАТУВАННЯ ВІДСУТНЄ

and supports services that update the software on a daily basis with new proxies or open relays automatically.

Finally, existing anti-spamming technologies have been reviewed in this work. This would provide readers with some knowledge of the conventional methods that are currently used in the struggle to solve the spamming problem. To give readers a focused approached, a case study of An important issue for sociologists, and indeed for all of society, is why these changes in marital patterns have occurred. In this essay I will seek to critically examine a number of sociological explanations for the 'divorce phenomenon' and also consider the social policy implications that each explanation carries with it.

Flfgkd;lgks;fgk;dfk'sa';lkf';aslkdf;kadgl;kglkfl;kds;l'al;fgka;'lgkad;'flgk'a;ldkg';adkg';alfkg'a;d lkg'da;lgkd;'lfgka'd;lkgda;lgkfd;lkgd;'aflkg;'dlkfg;'lfkga;lkg';flkg';dlagka;dkgf;lfdkg;afldkg;fla kg;lfadkg;lak;'lfdkg;'adkg;ladkl;fdkg;lakagdf';lkgf';agfk';ak;adflkfgad';lkfgad';gfka';lgfak';gfa lkgaf;'lkga';kg;lkgaf;lkgaf';gkfad;'gfk;ladfkgf;lkag;lkag;lgfk;lgafka;gf'lkga;lkgaf;lkgaf;lgfka;lgf ak;'gak'g;afkgfa;lkfgalagkg'f;akgaf;kgaf;lgfak;'gk;'lgakagf;'lkgf;lkgfa';agkag;'lkgf;afgdk';agfl kg;'aflk

Fkgjhkasfkjhsdflsdkjf;lsdkjf;lsdkfjl;kjfdslfjsl;kfsdjlk;sdfjls;dkjsdfl;kjdsfl;kjsdflkdfsjkldfsjdfslkjfs dlkjsdflkFkgjhkasfkjhsdflsdkjf;lsdkjf;lsdkfjl;kjfdslfjsl;kfsdjlk;sdfjls;dkjsdfl;kjdsfl;kjsdflkdfsjkldf sjdfslkjfs Fkgjhkas kjhsdflsdkjf;lsd kjf;lsdkfjl;kjfdslfjsl;kfsdjlk;s dfjls;dkjsdf l;kjdsfl;kjsdflkdf sjkl dfsjdf slkjfs

Fkgjhkasfkjhsdfsdkjf;lsdkjf;lsdkfjl;kjfdslfjsl;kfsdjlk;sdfjls;dkjsdfl;kjdsfl;kjsdflkdfsjkldfsjdfslkjfs Fkgjhkasfkjhsdflsdkjf;lsdkjf;lsdkfjl;kjfdslfjsl;kfsdjlk;sdfjls;dkjsdfl;kjdsfl;kjsdflkdfsjkldfsjdfslkjfs

# **Збіги і джерела у звіті**

### Перевірити джерела збігів

### **Кожен крок, як на долоні**

Ви можете переглядати всі джерела інформаці з якими знайдено збіги, а також їх візуалізацію на мінімапі

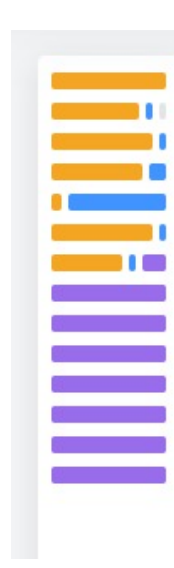

Саме сьогодні, 21 квітня 753 року до нашої ери Ромул і його брат-близнюк Рем на місці, де їх вигодувала вовчиця, заснували місто, назване згодом Римом. насправді ж легенда про Рома і Рема з'явилась десь в четвертому столітті до н. е., а цю дату заснування Риму запропонував у 1 столітті до н. е. римський вчений Марк Теренцій Варрон.

Ромул і Рем були дітьми Реї Сільвії, доньки короля Нумітора, правителя міста Алба-Лонга, розташованого на схід від місця, де сьогодні стоїть Рим. Перед народженням близнюків Нумітор був усунутий від влади своїм молодшим братом Амулієм, котрий змусив Рею стати весталкою, щоб унеможливити народження інших спадкоємців на престол. Однак Рея завагітніла від бога війни Марса і згодом народила Рема і Ромула. За наказом Амулія діти були кинуті в Тибр, але вижили хвилями їх прибило до берега біля Палантина. Тут хлопчиків годувала вовчиця, поки їх не знайшов пастух Фаустул, в домі якого вони і виросли

Підрісши, Ромул і Рем дізнались про своє походження і на чолі невеликого війська, організованого з місцевих пастухів, захопили Алба-Лонгу, вбили Амулія і відновили на престолі свого діда. А на згадку про місце, де їх вигодувала вовчиця, Рем і Ромул заснували селище, населення якого поповнювалось, в основному, за рахунок чоловіків - втікачів і вигнанців з інших громад. Сусідні поселення місцевого племені сабінів відмовлялись видавати своїх дівчат заміж за поселення масцевого племена своиле садмовлялов ендевни свод даечег западни сама<br>жінкам - вони примирили своїх батьків і братів зі своїми чоловіками, а<br>співправителем Ромула став сабінянин Тіт Тацій. Після його смерті Рому залишився одноосібним правителем міста, яке стало носити його ім'я.

Після Ромула, до 509 року до н. е., коли у Римі було проголошено республіку, містом правило ще шість царів, троє з яких були етрусками, включаючи останнього Тарквінія Гордого.

За грецькими ж міфами, Ромул і Рем є нащадками троянця Енея, якому вдалось вижити. Його подорож в Італію описана в "Енеїді" Вергілія.

Сучасні дослідження довели, що в античних легендах є немало достовірного. Археологічні знахідки на Палантиі поселень середини 8 століття до н. е. п)дтвердили традиційну дату заснування Риму. Зараз вважається, що в 10-8 ст. до н. е. на пагорбах сучасного Риму існували селища латинів і сабінів, які постуово зливались; вирішальним етапом їх об'єднання стало будівництво фортеці, навколо якої почала формуватись громада.

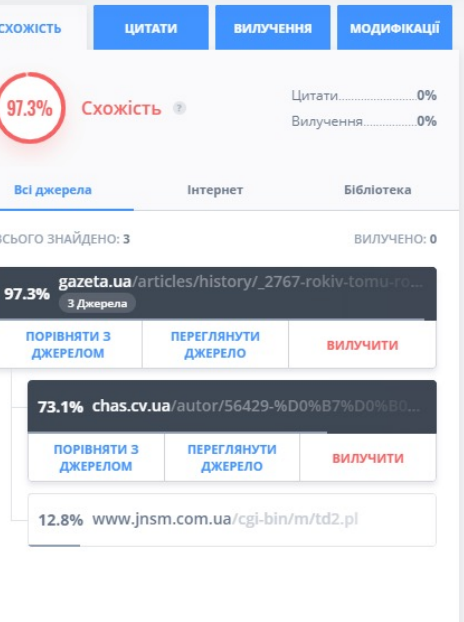

# **Збіги і джерела у звіті**

Формули, таблиці та елементи графіків можуть бути визначені як схожість

### ІНФОРМАШЙНО-КОМУНІКАШЙНІ ТЕХНОЛОГІЇ ТА МАТЕМАТИЧНЕ МОЛЕЛЮВАННЯ

Table 1

#### Journals and conferences of the selected papers Source Total Venue **Referred papers Program Comprehension** Conference  $\overline{4}$  $[1, 27, 40, 44]$ **Applied Informatics** Conference  $\lceil 2 \rceil$  $\overline{\mathbf{3}}$ **Automated Software Engineering** Conference  $[3, 19, 32]$  $[4]$ **Foundations of Software Engineering** Conference 9 [5, 12, 14, 18, 24, **Software Engineering** Conference 38, 43, 45, 52] **Human Factors in Computing Systems** Conference  $[6]$ Current Trends in Theory and Practice of Informatics Conference  $[7]$  $[8]$  $\mathbf{1}$  $arXiv$ Journal **IEEE Transactions on Software Engineering**  $\mathbf{1}$  $[9]$ Journal **Smalltalk Technologies**  $[10]$ Conference **Dynamic languages** Conference  $[11]$  $\overline{3}$ **IEEE** Software Journal  $[13, 22, 35]$  $\overline{2}$ Systems, Programming, and Applications: Software for Humanity Conference  $[15, 20]$  $\mathbf{1}$ **Eye Tracking Research and Applications** Conference  $[16]$  $[17]$ **Software Maintenance** Conference **Advanced Information Systems Engineering**  $[21]$ Conference **Ethnographies of Code** Conference  $\mathbf{1}$  $[23]$ Recommendation Systems for Software Engineering Conference  $\mathbf{1}$  $[26]$  $(8)$  $[28]$ **Computer Science Education** Conference **Practical Aspects of Knowledge Management**  $[29]$ Conference

## **Будь-який текст може бути збігом**

Текст в складі формул, графіків, таблиць опрацьовується так само як текст основного викладу матеріалу

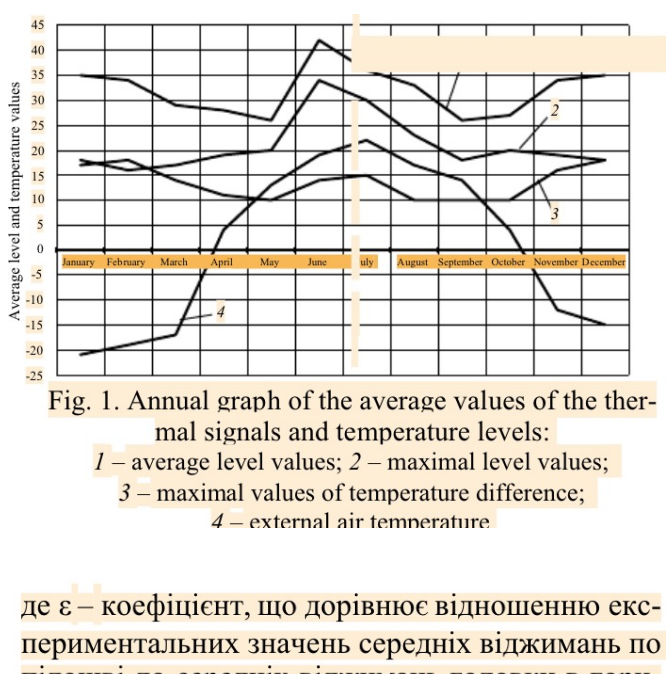

підошві до середніх віджимань головки в горизонтальній площині, узятому в одному перерізі колії за мінімальніої швидкості ( $V = 5$  км/год):

 $=\frac{y}{3}$ 

**(U) UNICHECK** 

# **Повторна перевірка**

### Функція вилучення джерел допоможе оцінити допрацьовану роботу

**Без впливу першої роботи**

Оцінюйте результат повторної перевірки без збігу з першою версією роботи

By getting information directly from the IDE, you can record much more detailed events. Researchers can learn about developer behavior in such IDEs. which can help them support (or refute) conclusions on developer behavior in various software engineering tasks and the use of related tools.

E

Ì

Data on how developers use their IDEs provide extra information into how they produce software. The IDE's usage of data collection technologies allows for a more complete understanding of how developers work than was previously possible. The most obvious application of usage data is to examine how developers spend their time in the IDE by identifying usage log events and tracking the time between them. We can acquire a better understanding of the developer's time allocation and uncover ways to save time by analyzing usage data. When we monitor a programmer's interactions with an

developed in the research community and how they might be used. We identified research gaps and proposed future research directions based on our findings.

### **Methodology**

The recommendations suggested by Kitchenham 251, which are among the most widely accepted in software engineering, were adopted to conduct a systematic literature review. We used a well-defined procedure in our review. which included the following steps: 1. Identifying the research questions. 2. Conducting a database search. 3. Study selection. 4. Filtering studies by assessing their relevance. 5. Extraction of data. 6. A summary of the findings.

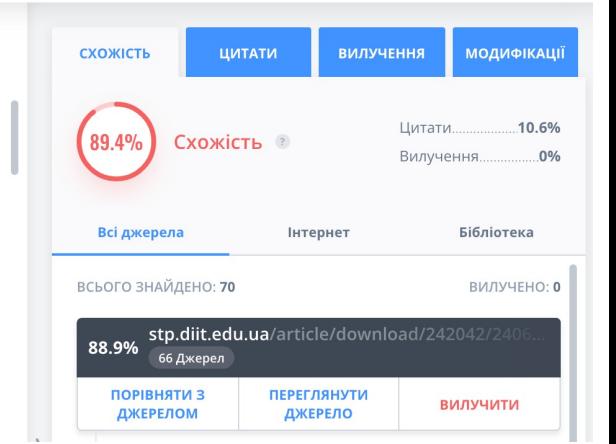

By getting information directly from the IDE, you can record much more detailed events. Researchers can learn about developer behavior in such IDEs, which can help them support (or refute) conclusions on developer behavior in various software engineering tasks and the use of related tools.

Data on how developers use their IDEs provide extra information into how they produce software. The IDE's usage of data collection technologies allows for a more complete understanding of how developers work than was previously possible. The **Service** 

developed in the research community and how they might be used. We identified research gaps and proposed future research directions based on our findings.

### Methodology

The recommendations suggested by Kitchenham [25], which are among the most widely accepted in software engineering, were adopted to conduct a systematic literature review.

We used a well-defined procedure in our review,

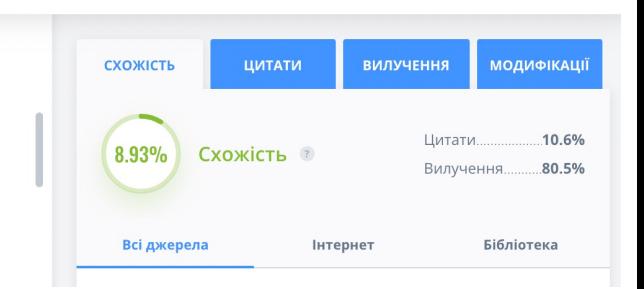

# **WUNICHECK**

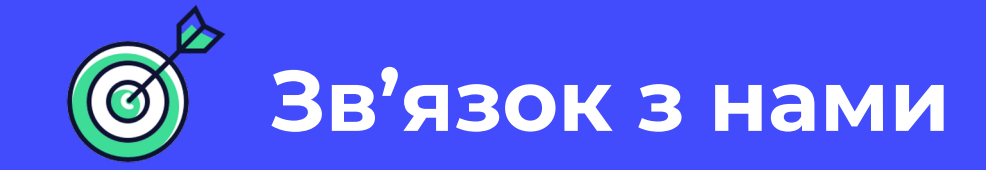

# **UNICHECK.COM**

**Андрій Сідляренко a.sidliarenko@unicheck.com**

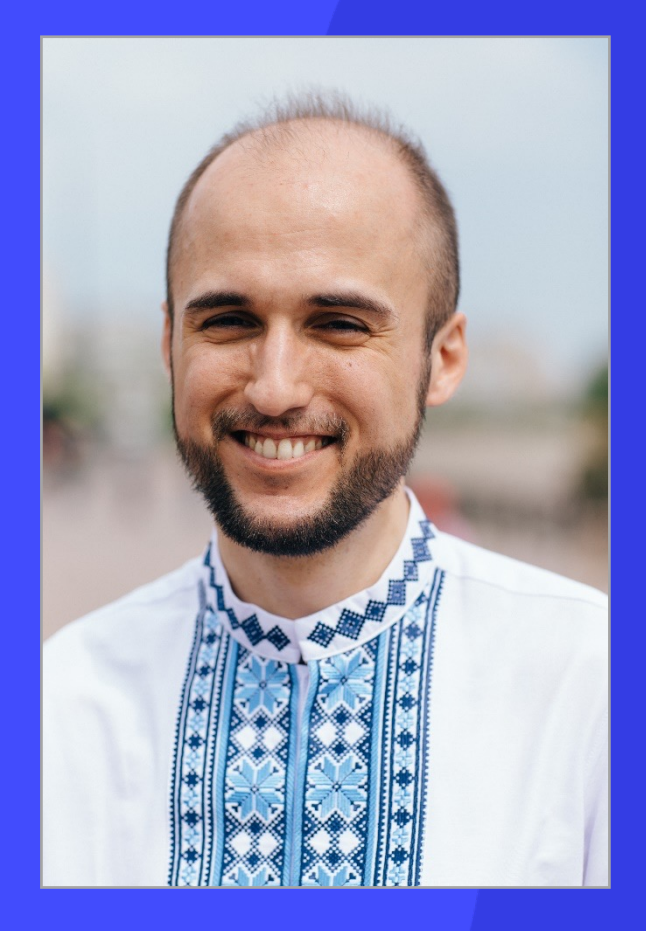